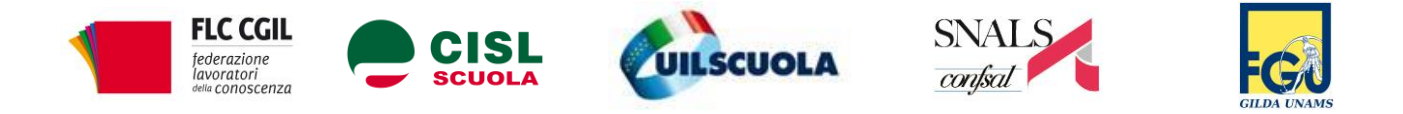

# **SCIOPERO DURANTE GLI SCRUTINI: ISTRUZIONI PER L'USO**

### **QUALI CLASSI SONO ESCLUSE**

Le **classi terze** delle scuole secondarie di primo grado e le **classi quinte** delle scuole secondarie superiori. Per queste lo scrutinio deve essere effettuato comunque.

#### **QUANDO**

I **primi due giorni** del calendario degli scrutini fissato da ciascuna scuola. Il calendario, una volta esposto, non può subire variazioni (anticipazioni o posticipazioni di classi). Una eventuale variazione, in presenza di uno sciopero già proclamato, si configurerebbe come azione antisindacale.

#### **E SE…**

Se in uno stesso giorno fra i primi due del calendario sono presenti scrutini delle classi conclusive del corso di studi e scrutini delle **classi non conclusive**, si potrà scioperare solo per quest'ultime.

Se nei primi due giorni di scrutinio sono presenti **solo** classi conclusive del corso di studi non si può effettuare lo sciopero. Ma in questo caso il giorno di sciopero dello scrutinio si intende **differito** nella giornata in cui sono in calendario "anche" classi non conclusive o "solo" classi non conclusive.

#### **COME SCIOPERARE**

Ogni **docente** può scioperare nella **prima ora** di attività programmata relativa a **ciascuno degli scrutini** delle classi che lo riguardano nella giornata, esclusi gli scrutini delle classi che hanno esami finali.

Quindi, con l'adesione anche di un solo docente per ciascun consiglio di classe, è possibile impedire l'effettuazione degli scrutini di una intera giornata in tutte le classi di tutta la scuola.

## **E IL PERSONALE NON COINVOLTO NEGLI SCRUTINI?**

Anche il personale ATA, educatori e docenti dell'infanzia possono aderire allo sciopero secondo queste modalità.

**ATA:** un'ora per ciascuna delle due giornate (la prima di servizio del proprio turno antimeridiano oppure l'ultima del turno pomeridiano). Non ci sono minimi da assicurare quando trattasi di classi non coinvolte negli esami. Diversamente vanno assicurati i minimi (un solo collaboratore scolastico e un solo assistente amministrativo) individuati secondo criteri stabiliti dalla contrattazione di scuola. **Educatori:** un'ora, la prima o ultima ora del secondo turno di "attività educative", nelle stesse due giornate degli scrutini dei docenti della scuola annessa. Non ci sono minimi da assicurare.

**Infanzia:** un'ora, la prima o ultima ora di lezione, nelle stesse due giornate degli scrutini programmati nella propria scuola. Non ci sono minimi da assicurare.